# **ТЕМА 7: КЛАССЫ И ОБЪЕКТЫ В PYTHON**

PLEȘCA NATALIA

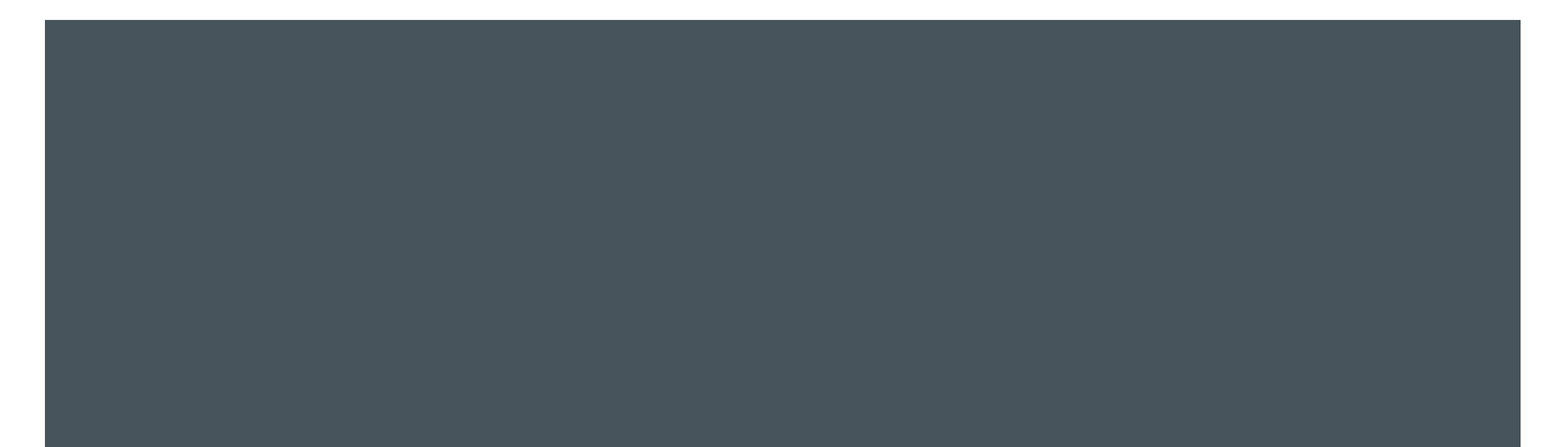

# COAEP ЖАНИЕ

- Классы и объекты синтаксис их определения в Python
- Принципы ООП в Python
- Setter-ы и getter-ы в Python
- Декораторы
	- https://m.habr.com/ru/post/560572/

# PYTHON И ПАРАДИГМЫ ПРОГРАММИРОВАНИЯ

- Python это мультипарадигмальный язык программирования. Это означает, что он поддерживает разные подходы к программированию
- Одним из популярных подходов к решению проблемы программирования является создание объектов или объектно-ориентированное программирование (ООП)
- Концепция ООП в Python направлена на создание кода многократного использования - можно определить компоненты программы в виде классов
- Классы предоставляют возможности объединения данных и функциональностей вместе. Создание нового класса создает новый тип объекта, позволяя создавать новые экземпляры этого типа

# KAACCЫ И ОБЪЕКТЫ

- **Класс** является шаблоном или формальным описанием объекта
- Объект представляет экземпляр этого класса, его реальное воплощение
- С точки зрения кода класс объединяет набор функций и переменных, которые выполняют определенную задачу. Объект (например бабочка) имеет:
	- Свойства или переменные (для бабочки «название», «цвет» являются свойствами). Переменные класса называют и **атрибутами-** они хранят состояние класса
	- Поведение, определенное функциями (для бабочки «полет» это поведение). Функции класса еще называют методами

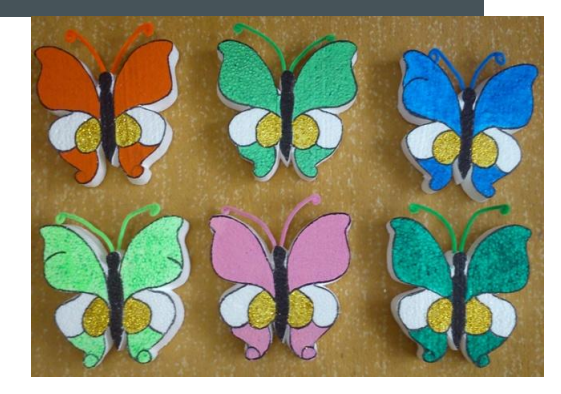

### OБЪЕКТЫ В РҮТНОN

- Всё в Python является объектами
- Это означает, что каждый объект в Python имеет метод и значение по той причине, что все объекты базируются на классе. **Класс** – это проект объекта
- Посмотрим на примере, что это значит ключевое слово **dir**, выдает **список всех методов**, которые можно ПРИСВОИТЬ СТРОКЕ ИЛИ ЧИСЛУ:

name = "Katy"

```
print("Members of string: ", dir(name))
```
 $nmbr = 77$ 

print("Members of number: ", dir(nmbr))

Members of string: ['\_add\_', '\_class\_', '\_contains\_', '\_delattr\_', '\_dir\_', '\_doc\_', '\_eq\_', '\_format\_', '\_ge\_', '\_getattri<br>bute\_', '\_getitem\_', '\_getnewargs\_', '\_gt\_', '\_hash\_', '\_init\_', '\_init\_subclass\_', '\_iter\_', '\_le mod\_', '\_mul\_', '\_ne\_', '\_new\_', '\_reduce\_', '\_reduce\_ex\_', '\_repr\_', '\_rmod\_', '\_rmul\_', '\_setattr\_', '\_sizeof\_', '\_str\_ ', ' subclasshook ', 'capitalize', 'casefold', 'center', 'count', 'encode', 'endswith', 'expandtabs', 'find', 'format', 'format map', 'index ', 'isalnum', 'isalpha', 'isascii', 'isdecimal', 'isdigit', 'isidentifier', 'islower', 'isnumeric', 'isprintable', 'isspace', 'istitle', 'isupp er', 'join', 'ljust', 'lower', 'lstrip', 'maketrans', 'partition', 'replace', 'rfind', 'rindex', 'rjust', 'rpartition', 'rsplit', 'rstrip', 'sp lit', 'splitlines', 'startswith', 'strip', 'swapcase', 'title', 'translate', 'upper', 'zfill'] Members of number: [' abs ', ' add ', ' and ', ' bool ', ' ceil ', ' class ', ' delattr ', ' dir ', ' divmod ', ' doc ', ' eq\_', '\_float\_', '\_floor\_', '\_floordiv\_', '\_format\_', '\_ge\_', '\_getattribute\_', '\_getnewargs\_', '\_gt\_', '\_hash\_', '\_index\_', '\_index<br>\_', '\_init\_', '\_init\_subclass\_', '\_int\_', '\_invert\_', '\_le\_', '\_lshift\_', '\_lt\_', '\_mod\_' new\_', '\_or\_', '\_pos\_', '\_pow\_', '\_radd\_', '\_rand\_', '\_rdivmod\_', '\_reduce\_', '\_reduce\_ex\_', '\_repr\_', '\_rfloordiv\_', '\_r lshift ', '\_rmod\_', '\_rmul\_', '\_ror\_', '\_round\_', '\_rpow\_', '\_rrshift\_', '\_rshift\_', '\_rsub\_', '\_rtruediv\_', '\_rxor\_' setattr\_', '\_sizeof\_', '\_str\_', '\_sub\_', '\_subclasshook\_', '\_truediv\_', '\_trunc\_', '\_xor\_', 'bit\_length', 'conjugate', 'denomina tor', 'from bytes', 'imag', 'numerator', 'real', 'to bytes']

# KAACC B PYTHON

- Класс «**butterfly**» можно представить как набросок (абстрактное представление) с разными описаниями. Он содержит все подробности об названии, цвете, размере и т. д. На основании этих описаний можно создавать и изучать бабочек
- Чтобы создать класс в Python, используется ключевое слово class

```
Синтаксис:
```

```
class MyClass:
```

```
'''This is a docstring. I have created a new class'''
pass
```
Примером для создания класса «**butterfly**» в Python может быть:

class Butterfly:

```
 '''I have created a class Butterfly'''
```
name = "Skipper"

- здесь мы используем ключевое слово **class**, чтобы определить класс Butterfly. На основе класса можно строить экземпляры
- Экземпляр это определенный объект, созданный из определенного класса

# KAACC B PYTHON. 2

- Класс создает новое локальное пространство имен, в котором определены все его атрибуты. В Python *атрибуты* могут быть данными или функциями
- Есть также специальные атрибуты, которые начинаются с двойного знака подчеркивания \_). Например, \_\_**doc\_\_** дает нам строку документации этого класса
- Как только мы определим класс, создается новый объект класса, с тем же именем. Этот объект класса позволяет нам получать доступ к различным атрибутам, а также создавать новые объекты этого класса
- Пример:

class Butterfly:

```
 '''My first class'''
 name = "Skipper"
```
print(Butterfly.\_\_doc\_\_)

My first class

# KAЮЧЕВОЕ СЛОВО PASS

- В Python мы используем ключевое слово / оператор «pass», чтобы указать, что ничего не происходит - оператор **pass** используется для обозначения пустых функций, классов И ЦИКЛОВ
- С помощью **pass** мы указываем «нулевой» блок. Его можно разместить на одной линии или на отдельной строке
- Пример создания пустого класса:

class Batterfly:

pass

# **ΜΟΔΝΦΝΚΑΤΟΡЫ ΔΟΣΤΥΠΑ Β ΡΥΤΗΟΝ**

Классические объектно-ориентированные языки, такие как С ++ и Java, контролируют ǯǹǼǽǾǺ ǵ ǻǰǼǾǻǼǫǷ ǵǶǫǼǼǫ Ǻǹ dzǼǺǹǶȇDzǾǰǷȆǷdz ǵǶȉȂǰǭȆǷdz ǼǶǹǭǫǷdz: **public**, **private**, **protected**

Вспоминаем!

- К приватным членам класса, запрещен доступ из среды вне данного класса. Они могут быть обработаны только изнутри класса
- Публичные члены (обычно методы, объявленные в классе) доступны извне класса. Требуется объект того же класса для вызова данного открытого метода
- <u>‼Такое определение приватных переменных и публичных методов экземпляра,</u> <u>обеспечивает принцип инкапсуляции данных</u>
- Защищенные члены класса доступны внутри класса, но и для всех своих дочерних классов. В остальном – ниоткуда не позволен доступ к защищенным членам класса. Это и позволяет принцип наследования, примененный наследникам - позволен доступ к ресурсам классародитель

# TIPEOUKCH UMËH B PYTHON

- В Python нет механизма, который эффективно ограничивал бы доступ к любой переменной или методу экземпляра
- Руthon-у предписывается соглашение о префиксе имени переменной или метода с одинарным или двойным знаком подчеркивания, для эмуляции поведения спецификаторов доступа «protected» и «private»
- Все члены в классе Python являются публичными по умолчанию. Любой член может быть доступен из внешней среды данного класса
- Пример:

```
class employee: 
    def __init (self, name, sal):
         self.name=name # public atributte
         self.salary=sal
empl = employee("Nelu", 8000)
print(empl.name + " have " + str(empl.salary))
```
Nelu have 8000

# ЗАЩИЩЕННЫЕ ЧЛЕНЫ КЛАССА

Соглашение Python о создании защищенной переменной экземпляра заключается в добавлении к ней префикса \_ (один знак подчеркивания). Это предотвращает доступ к нему, но не в случае если обращение происходит внутри подкласса - это не мешает обращаться к экземпляру или изменять переменные экземпляра из дочернего класса

Пример:

```
class employee: 
     def __init__(self, name, sal): 
         self._name=name # protected attribute 
         self._salary=sal # protected attribute 
empl = employee("Nelu", 8000)
print(empl.name + " have " + str(empl.salary))
```
Следовательно, ответственный программист не будет производить доступ и изменения переменных экземпляра, с префиксом вне KAACCA ⓒ

Traceback (most recent call last): File "D:\ND\dezvoltarea aplicatiilor web Python\example\empl.py", line 6, in <module> print (empl.name + " have " + str (empl.salary)) (AttributeError: 'employee' object has no attribute 'name'

## TIPUBATHISE YAEHIJI KAACCA

Префикс двойное подчеркивание \_\_, добавленный переменной, делает ее закрытой. Это обеспечивает отсутствие доступа извне класса, где была определена данная переменная. Любая попытка произведения доступа к ней приведет к ошибке AttributeError:

```
class employee:
   def init (self, name, sal):
       self. name=name # private attribute
       self. salary=sal # private attribute
empl = employee("Nelu", 8000)
print(empl.name + " have " + str(empl.salary))
```
Traceback (most recent call last): File "D:\ND\dezvoltarea aplicatiilor web Python\example\empl.py", line 6, in <module> print (empl.name + " have " + str (empl.salary)) (AttributeError: 'employee' object has no attribute 'name'

# CO3ДАНИЕ ОБЪЕКТОВ В РҮТНОN

- **Объект** это экземпляр класса, и представляет собой набор данных (переменных) и методов (функций), которые воздействуют на эти данные. При создании объекта ему ВЫДЕЛЯЕТСЯ ПАМЯТЬ
- Когда класс определен, определяется только описание объектов. Следовательно, память ему не выделяется
- Пример создания объекта класса Butterfly может быть:

 $objectI = Butterfly()$ print(object1.name)

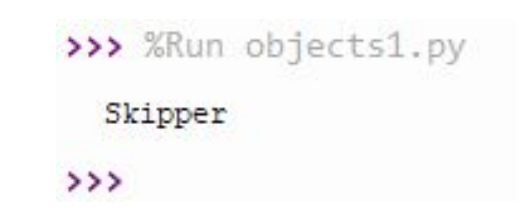

# CBOЙCTBA КЛАССА

### Свойства являются характеристиками объекта

Пример определения и доступа к свойствам объекта:

class Butterfly:

# atribut

**species = "insect"** # атрибуты одинаковы для всех экземпляров класса

#methods

```
def __init__(self, name, color):
     self.name = name # атрибуты экземпляра, различны для каждого экземпляра класса
      self.color = color
   def fly(self):
      pass
obj = Butterfly("Skipper", "yellow")
                                                                             Butterfly is a insect
print("Butterfly is a {}".format(obj.__class__.species))
                                                                             Skipper is yellow
print(obj.name + " is " + obj.color)
```
# METOAbI OBЪEKTOB

- Объекты, помимо свойств также могут содержать **методы.** Методы определяются в классах
- Методы это функции, которые принадлежат объекту и которые определяют его поведение

Пример:

class Butterfly:

```
 def __init__(self, name, color):
      self.name = name
      self.color = color
   def fly(self):
      pass
obj = Butterfly("Skipper", "yellow")
obj.fly()
print("Done")
print(obj.name, obj.color, sep="-->")
```
Done Skipper-->yellow

# KOHCTPYKTOPH B PYTHON

- Функции класса, которые начинаются с двойного подчеркивания ( ды дазываются специальными функциями, поскольку они имеют особое значение
- Особый интерес представляет функция **\_\_init** \_\_(). У классов есть особый метод, под названием \_\_init\_\_. Эта специальная функция вызывается всякий раз, когда создается новый объект этого класса
- Этот тип функции также называют **конструктором** в объектно-ориентированном программировании (ООП) - этот термин редко встречается в Python. Обычно конструктор используется для инициализации всех переменных

# $\Delta$ ΌΎΗΚЦΝЯ (ΜΕΤΟΔ) \_**INIT\_\_()**

- \_\_**init \_\_()** это встроенная функция все классы имеют функцию с именем \_\_**init** (), которая всегда выполняется при инициализации класса
- Метод \_\_init\_\_ вызывается единожды, и не может быть вызван снова внутри программы
- Функция **init** () вызывается автоматически каждый раз, когда класс используется для создания нового объекта
- !!! Используйте функцию **init ()** для присвоения значений свойствам объекта или другим операциям, которые необходимо выполнить при создании объекта

### **NPUMEP**

class Butterfly:

def \_\_init\_\_(self, name, color): self.name = name self.color = color name = "Skipper" object1 = Butterfly("Skipper", "yellow") print(object1.name, object1.color, sep="-->")

Skipper-->yellow

# МЕТОД СОДЕРЖАЩИЙ «PASS». ПРИМЕР

### class Butterfly:

def \_\_init\_\_(self, name, color):

pass

obj = Butterfly("Skipper", "yellow") print("Done")

Done  $>$ 

### **NJAPAMETP SELF**

- Классам нужен способ, чтобы ссылаться на самих себя. Это способ сообщения между экземплярами
- Слово **self** это способ описания любого объекта, буквально
- Параметр **self** является ссылкой на текущий экземпляр класса и используется для доступа к переменным, принадлежащим классу
- Его не обязательно называть **self** можно называть его как угодно, но это должен быть первый параметр любой функции в классе

### **NPUMEP**

```
class Butterfly:
  # atribut
   species = "insect"
   #methods
   def __init__(this, name, color):
     this.name = name
      this.color = color
   def fly(qwerty):
      pass
obj = Butterfly("Skipper", "yellow")
print("Butterfly is a {}".format(obj.species))
print("Butterfly is a {}".format(obj. class .species))
obj.fly()
print("Done")
print(obj.name, obj.color, sep="-->")
```
def \_\_ init \_\_ (self, name, color): self.  $name = name$ self. : olor = color

```
Butterfly is a insect
Butterfly is a insect
Done
Skipper-->yellow
```
# **YAANEHUE ATPUEYTOB U OBBEKTOB**

Любой атрибут объекта может быть удален в любое время с помощью оператора del. Так же при помощи данного оператора можно удалить и объект. Пример:

class Butterfly:

```
 '''My first class'''
```

```
def __init__(self, name, color):
```

```
 self.name = name
```

```
 self.color = color
```
def fly(self):

pass

```
obj = Butterfly("Skipper", "yellow")
```
print(obj.name)

del obj.name

del obj

print(obj.name)  $#$  выдаст ошибку

# **AECTPYKTOPHI**

- Все знают что в ООП конструктор вызывается когда создается определенный объект, но тогда когда объект уничтожается, будет вызван специальный метод, называемый **деструктором**
- В Python деструктор внедряется при помощи специального метода \_\_del\_()
- Необходимо уточнить что метод не будет вызван, если на объект есть хотя бы одна ссылка
- Но, поскольку интерпретатор сам занимается уничтожением объектов по окончанию жизненного цикла объекта, очень часто использование деструктора не имеет смысла

# ПРИНЦИПЫ ООП В РҮТНОН

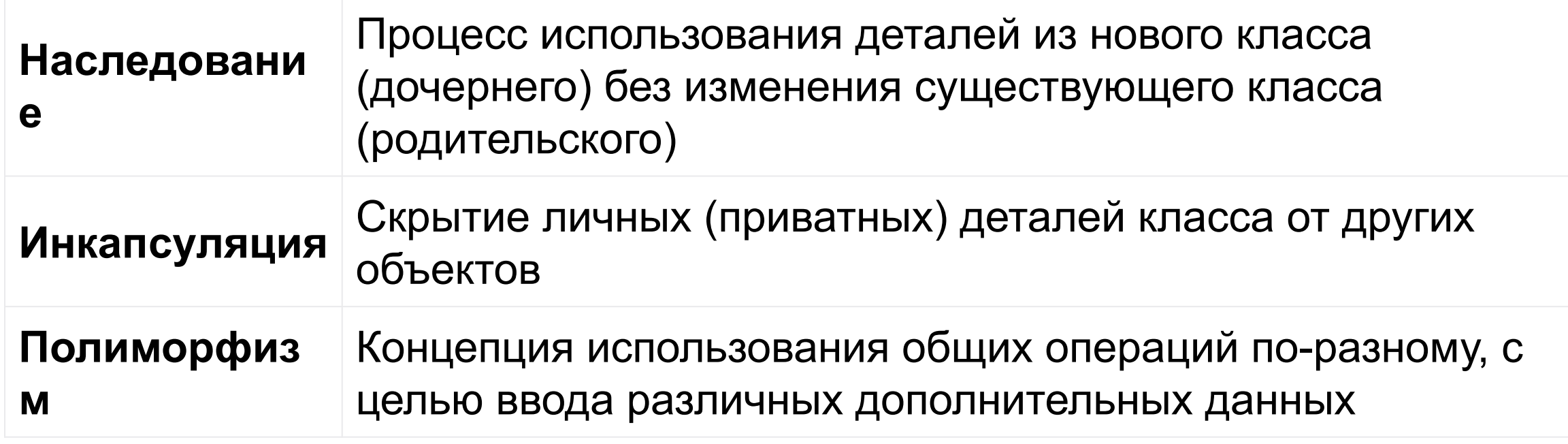

### GETTER-Ы И SETTER-Ы В РҮТНОН

- Эти методы в ООП, являются средством получения данных и средством изменения данных
- Согласно принципу инкапсуляции, атрибуты класса делаются приватными, чтобы скрыть и защитить **MX**
- Если бы мы писали программу по рекомендациям Java или PHPOO, мы бы сделали атрибуты: name и color – недоступными. И код бы был:

### class Butterfly: def init (self, name, color): self.set\_name\_color(name, color) def get\_name(self): return self. name def get\_color(self): return self.\_\_color def set\_name\_color(self, name, color): self.  $name = name$ self. color = color def fly(qwerty): Skipper yellow pass try: obj = Butterfly("Skipper", "yellow") print(obj.get\_name(), obj.get\_color()) except: print("It has no values...")

# **KAK PEШAET ИНКАПСУЛЯЦИЮ PYTHON?**

- Руthon предлагает другое решение этой проблемы. Решение называется **properties** значительно упрощается процесс объектно-ориентированного программирования
- В Python **property()** это встроенная функция, которая создает и возвращает объект свойства
- Синтаксис этой функции:

### **property(fget=None, fset=None, fdel=None, doc=None)**, r<sub>Ae</sub>

- fget функция для получения значения атрибута,
- **fset** функция для установки значения атрибута,
- **fdel** функция для удаления атрибута, а
- **doc** строка (как комментарий)

Как видно из реализации, эти аргументы функции являются необязательными

### CO3ДАНИЕ OБЪЕКТА PROPERTY()

- Объект **property()** может быть создан следующим образом: property()
- У объекта **property()** есть три метода:
	- $\blacksquare$  getter (),
	- setter  $()$  и

 $\blacksquare$  deleter ()

Пример:

#### class Butterfly:

```
def init (self, name="a butterfly", color="no color"):
      self.name = name
      self.color = color
  def get_name(self):
      return self.__name
  def get_color(self):
      return self.__color
  def set name(self, name):
     self. name = namedef set_color(self, color):
     self. color = color
   def fly(qwerty):
      pass
    name = property(get_name, set_name)
   color = property(get_color, set_color)
try:
  obj = Butterfly() print(obj.name, obj.color)
except:
   print("It has no values...")
```
# OБЪЕКТ PROPERTY() МОЖНО БЫЛО СОЗДАТЬ И ТАК

```
name = property()name = name.getter(get name) name = name.setter(set_name)
color = property() color = color.getter(get_color)
 color = color.setter(set_color)
```
... результат тот же

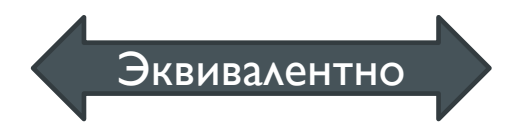

 name = property(get\_name, set\_name) Эквивалентно color = property(get\_color, set\_color)

### **AEKOPATOPH B PYTHON**

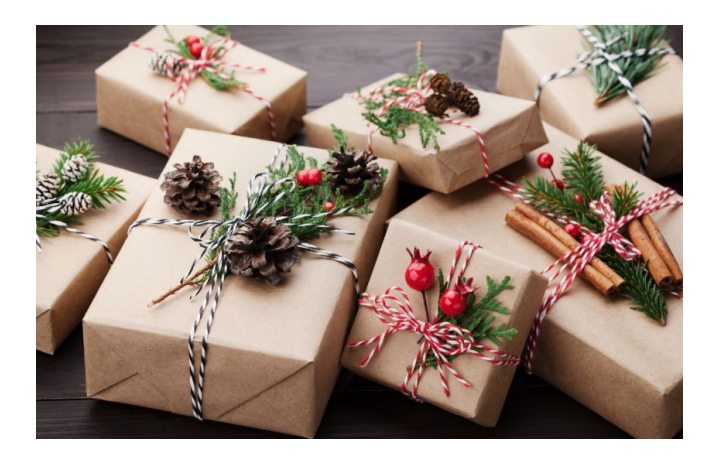

**В Перед тем как рассматривать декораторы в Python... вспомним....** 

# PACCMOTPUM БОЛЕЕ ДЕТАЛЬНО ФУНКЦИИ ИЗ PYTHON

- Разберем два аспекта связанные с функциями в Python
	- Во-первых: функция это объект специального вида, поэтому ее можно передавать в качестве аргумента другим функциям
	- Во-вторых: внутри функций можно создавать другие функции, вызывать их и возвращать как результат через return
- Остановимся на этих моментах более подробно...

# **ФУНКЦИǩ КАК ОБЪЕКТ**

- В Python передача одной функции в качестве аргумента другой функции это нормальная практика
- Например, если есть список целых чисел, и необходимо на его основе получить другой список, элементами которого будут квадраты первого, то такую задачу можно решить в одну строчку, использовав lambda-функцию
- print(list(map(lambda x:  $x^{**2}$ , [1, 2, 3, 4, 5, 7])))  $[1, 4, 9, 16, 25, 49]$
- $\text{!!}$  В Python функция это специальный объект, который имеет метод call ()

# **ФУНКЦИǩ ВНУТРИ ФУНКЦИИ**

- Вторым важным свойством функции, для понимания темы декораторов, является то, что их можно создавать, вызывать и возвращать из других функций. На этом построена идея замыкания (closures) – вспоминаем "область видимости переменных"
- Рассмотрим такой пример внутри функции **summ()** создается еще одна функция, которая называется *into()*. Функция summ() возвращает функцию into() как результат работы:

def summ(nmbr):

def into(nm):

return nmbr + nm

return into

```
# функция summ() вызывается следующим образом
print(summ(5)(7)) \# 12
```
## ТЕПЕРЬ МОЖНО ПЕРСОНАЛИЗИРОВАТЬ НАШУ ФУНКЦИЮ...

def summ(nmbr):

def into(nm):

return nmbr + nm

return into

 $new\_summ = summ(1870)$ print(new\_summ(77)) print(new\_summ(888))

1947 2758

# **ЧТО ТАКОЕ ДЕКОРАТОР ФУНКЦИИ В PYTHON?**

- Конструктивно декоратор в Python представляет собой некоторую функцию, аргументом которой является другая функция
- Декоратор предназначен для добавления дополнительного функционала к данной функции без изменения содержимого последней
- По сути, декоратор принимает функцию, добавляет некоторую функциональность и возвращает ее
- Таким образом, декоратор это вызываемое, которое возвращает вызываемое (функция в которой определена другая функция)

# **СОЗДАНИЕ ПРОСТОГО ДЕКОРАТОРА. 1**

Пусть будут следующие 2 функции:

**def subst(a,b):**

```
 print("a-b = ", a-b)
```

```
def summ(x,y):
```

```
 print("x+y = ", x+y)
```
subst(88, 77)

summ(88, 77)

- Дополним их так, чтобы перед вызовом основного кода функции печаталась строка "Run function", а по окончании – "Stop function"
- Сделать это можно двумя способами
	- Первый это добавить указанные строки в начало в конец каждой функции, но это не очень удобно, т.к. если мы захотим убрать это, нам придется снова модифицировать тело функции. А если они написаны не нами, либо являются частью общей кодовой базы проекта, сделать это будет уже не так просто
	- Второй вариант возможности функций в Python... ©

# **СОЗДАНИЕ ПРОСТОГО ДЕКОРАТОРА. 2**

- Создадим «обёртку» для этих функций **def decore(func):**
	- **def wrapper(t,z): print("Run function")**
		- **func(t,z)**
		- **print("Stop function")**
	- **return wrapper**

Полученный результат: def subst(a,b):  $print("a-b = ", a-b)$ def summ(x,y):  $print("x+y = ", x+y)$ 

def decore(func): def wrapper(t,z): print("Run function")  $func(t,z)$  print("Stop function") return wrapper subst\_wrapped =  $decore(subst)$ summ\_wrapped =  $decore(summ)$ subst(88,77) summ(88, 77) subst\_wrapped(88, 77) summ\_wrapped(88, 77)

Run function  $a - b = 11$ Stop function Run function  $x+y = 165$ Stop function

# **ИДЕЯ «ДЕКОРАТОРА»**

- Почему «декоратор»?
- Можно увидеть, что функция декоратора добавила некоторый дополнительный функционал в исходную функцию. Это похоже на упаковку подарка. Декоратор действует как обертка
- Характер объекта, который был украшен (фактический подарок внутри), не меняется. Но теперь, он выглядит симпатично (так как он был украшен)
- Это обычная конструкция для Python, и по этой причине есть синтаксис, упрощающий процесс декорации

# **ΔΕΚΟΡΑΤΟΡЫ ΜΕΤΟΔΟΒ Β ΡΥΤΗΟΝ**

- Методы классов также можно объявлять с **декоратором**
- Функции и методы называются вызываемыми, так как они могут быть вызваны
- Фактически, любой объект, который реализует специальный метод **\_\_call \_\_()**, НАЗЫВА ЕТСЯ ВЫЗЫВА ЕМЫМ
- В Python есть и предопределенные декораторы
- Используется символ @ вместе с именем функции декоратора, и это все вместе помещается над определением функции, которая будет декорирована

# ПРЕДЫДУЩИЙ ПРИМЕР МОЖНО ПЕРЕПИСАТЬ...

### def decore(func):

 def wrapper(t,z): print("Run function")  $func(t,z)$ print("Stop function")

#### return wrapper

### **@decore**

def subst(a,b):

 $print("a-b = ", a-b)$ 

### **@decore**

def summ(x,y):  $print("x+y = ",x+y)$ 

subst(88,77) summ(88, 77) Run function  $a - b = 11$ Stop function Run function  $x+y = 165$ Stop function

### И ЕСЛИ ВЕРНУТСЯ К PROPERTY() И SETTER()-АМ

#### **...и использовать декораторы, можно**

#### переписать код

class Butterfly:

```
def init (self, name="a butterfly", color="no color"):
```
self.name = name

self.color = color

def get\_name(self):

return self.\_\_name

def get\_color(self):

return self.\_\_color

def set\_name(self, name):

self.  $name = name$ 

def set\_color(self, color):

self. color = color

def fly(qwerty):

```
 pass
```
 **name = property(get\_name, set\_name) color = property(get\_color, set\_color)**

```
try:
```
 $obj = Butterfly()$  print(obj.name, obj.color) obj.name = "Skipper" obj.color = "Blue" print(obj.name, obj.color) except: print("It has no values...")

> a butterfly no color Skipper Blue

class Batterfly: def init (self, name="a butterfly", color="no color"): self.name = name self.color = color @property def name(self): return self.\_\_name @property def color(self): return self.\_\_color @name.setter def name(self, name): self.  $name = name$  @color.setter def color(self, color): self.  $color = color$  def fly(qwerty): pass try: obj = Batterfly("Sulphurus", "yellow") print(obj.name + " is " + obj.color) obj.color = "Red" print(obj.name + " is " + obj.color) except: print("It has no values...")

Sulphurus is yellow Sulphurus is Red

### **OGЪЯСНЕНИЯ**

- Метод типа **getter**, украшен «@property», то есть помещаем эту строку непосредственно перед заголовком метода
- Метод, который должен функционировать как setter, украшен "@name.setter" или **"@color.setter**
- Следует отметить что:
	- мы просто помещаем строку кода «**self.name = name**» и «**self.color = color**» в метод **\_\_init\_\_**
	- мы написали «два» метода с одинаковым именем и разным количеством параметров «**def** name(self)» и «def name(self, name)». Но мы уже знаем, что теоретически это невозможно. Здесь это возможно - из-за декоратора

### **ПОВТОРИМ**

```
Какой будет результат интерпретирования?
1)
```
class Foo:

```
 def printLine(self, line='Python'):
```
print(line)

 $ol = Foo()$ 

o1.printLine('Java')

2) class Point: def \_\_init\_\_(self,  $x = 0$ ,  $y = 0$ ):  $self.x = x+1$  $self.y = y + 1$  $p1 = Point()$ 

print(p1.x, p1.y)

## РЕЗУЛЬТАТЫ

1) Java 2) 1 1